希望面談アンケートの操作方法

## お子様のタブレットを御使用ください!

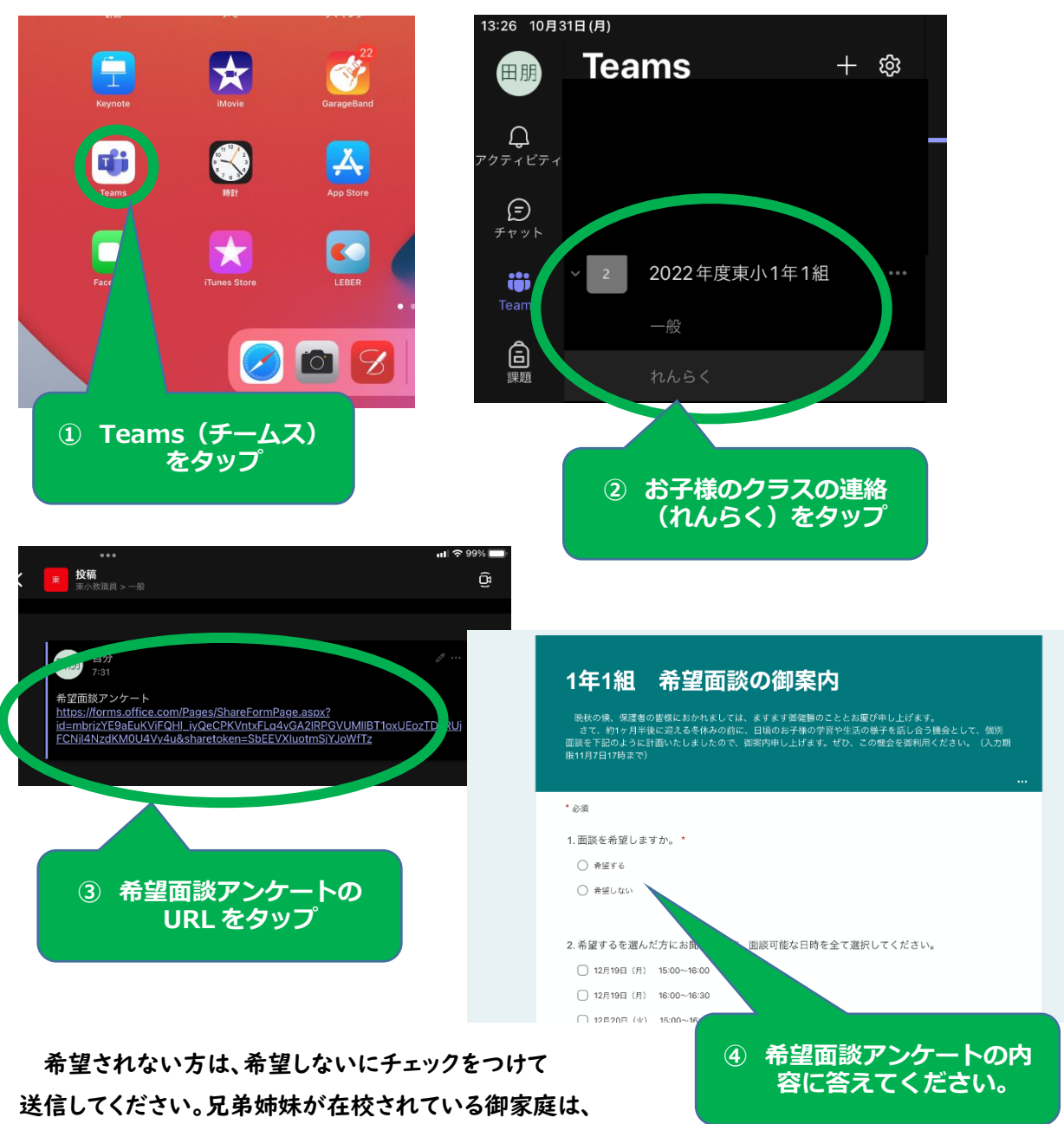

それぞれのタブレットで御回答をお願いします。

お忙し中ですが、11 月7日(月)17 時までに御回答をお願いいたします。